МИНИСТЕРСТВО ОБРАЗОВАНИЯ И НАУКИ РОССИЙСКОЙ ФЕДЕРАЦИИ

Федеральное государственное бюджетное образовательное учреждение высшего профессионального образования

«**НАЦИОНАЛЬНЫЙ ИССЛЕДОВАТЕЛЬСКИЙ ТОМСКИЙ ПОЛИТЕХНИЧЕСКИЙ УНИВЕРСИТЕТ**»

И.Г. ВИДЯЕВ, Г.Н. СЕРИКОВА, Н.А. ГАВРИКОВА

# **ФИНАНСОВЫЙ МЕНЕДЖМЕНТ, РЕСУРСОЭФЕКТИВНОСТЬ И РЕСУРСОСБЕРЕЖЕНИЕ**

*Рекомендовано в качестве учебно-методического пособия Редакционно-издательским советом Томского политехнического университета*

> Издательство Томского политехнического университета 2014

УДК 336.1:005+658.18(075.8) ББК У9(2)261.1+у9(2)0-87я73 В426

#### **Видяев И.Г., Серикова Г.Н., Гаврикова Н.А.**

В426 Финансовый менеджмент, ресурсоэффективность и ресурсосбережение: учебно-методическое пособие / И.Г. Видяев, Г.Н. Серикова, Н.А. Гаврикова, Н.В. Шаповалова, Л.Р. Тухватулина З.В. Криницына; Томский политехнический университет. − Томск: Изд-во Томского политехнического университета, 2014. – 36 с.

В учебно-методическом пособии по выполнению раздела бакалаврской работы «Финансовый менеджмент, ресурсоэффективность и ресурсосбережение» в краткой форме изложен комплекс теоретических и практических вопросов по написанию данного раздела. Приведены цели и задачи данного раздела бакалаврской работы, описана структура и порядок выполнения данного раздела. По каждому пункту раздела «Финансовый менеджмент, ресурсоэффективность и ресурсосбережение» даны рекомендации, раскрывающие сущность рассматриваемых в них вопросов. В конце пособия приведен пример по написанию расчетной части раздела.

Пособие подготовлено на кафедре менеджмента и предназначено для бакалавров всех технических направлений подготовки.

#### **УДК 336.1:005+658.18(075.8) ББК У9(2)261.1+у9(2)0-87я73**

*Рецензенты*

Доктор экономических наук, профессор кафедры менеджмента ТПУ *И.Е. Никулина*

Кандидат экономических наук, Доцент кафедры системного менеджмента и предпринимательства ТГУ

#### *И.В. Краковецкая*

© ФГБОУ ВПО НИ ТПУ, 2014 © Видяев И.Г., Серикова Г.Н., Гаврикова Н.А., 2014 © Обложка. Издательство Томского политехнического университета, 2014

# Введение

В настоящее время перспективность научного исследования определяется не столько масштабом открытия, оценить которое на первых этапах жизненного цикла высокотехнологического и ресурсоэффективного продукта бывает достаточно трудно, сколько коммерческой ценностью разработки. Оценка коммерческой ценности разработки является необходимым условием при поиске источников финансирования для проведения научного исследования и коммерциализации его результатов. Это важно для разработчиков, которые должны представлять состояние и перспективы проводимых научных исследований.

Необходимо понимать, что коммерческая привлекательность научного исследования определяется не только превышением технических параметров над предыдущими разработками, но и тем, насколько быстро разработчик сумеет найти ответы на такие вопросы - будет ли продукт востребован рынком, какова будет его цена, каков бюджет научного проекта, какой срок потребуется для выхода на рынок и т.д.

Таким образом, целью раздела «Финансовый менеджмент, ресурсоэффективность и ресурсосбережение» является проектирование и создание конкурентоспособных разработок, технологий, отвечающих современным требованиям в области ресурсоэффективности и ресурсосбережения.

Достижение цели обеспечивается решением задач:

• оценка коммерческого потенциала и перспективности проведения научных исследований;

• определение возможных альтернатив проведения научных исследований, отвечающих современным требованиям в области ресурсоэффективности и ресурсосбережения;

• планирование научно-исследовательских работ;

• определение ресурсной (ресурсосберегающей), финансовой, бюджетной, социальной и экономической эффективности исследования.

С учетом решения данных задач была сформирована структура и содержание раздела «Финансовый менеджмент, ресурсоэффективность и ресурсосбережение».

Методические указания содержат описание широкого спектра аналитических инструментов и расчетов. Комплекс инструментов и расчеты, проведение которых необходимо для каждой конкретной бакалаврской работы, определяется, исходя из темы научного проекта, консультантом по разделу «Финансовый менеджмент, ресурсоэффективность и ресурсосбережение» и регламентируется заданием.

## **Основные подразделы**

- 1. Анализ потенциальных сфер применения результатов НИР
- 2. Определение ценностного предложения/востребованность результатов НИР
- **3.** Описание этапов работ с учетом ограничений и ресурсной обеспеченности процессов
- 4. Анализ ограничений и рисков
- **5.** Бюджет НИР

# **1. Оценка коммерческого потенциала и перспективности проведения научных исследований с позиции ресурсоэффективности и ресурсосбережения**

# **1.1. Потенциальные потребители результатов исследования**

Для анализа потребителей результатов исследования необходимо рассмотреть целевой рынок и провести его сегментирование.

*Целевой рынок* – сегменты рынка, на котором будет продаваться в будущем разработка. В свою очередь, *сегмент рынка* – это особым образом выделенная часть рынка, группы потребителей, обладающих определенными общими признаками.

*Сегментирование* – это разделение покупателей на однородные группы, для каждой из которых может потребоваться определенный товар (услуга). Можно применять географический, демографический, поведенческий и иные критерии сегментирования рынка потребителей, возможно применение их комбинаций с использованием таких характеристик, как возраст, пол, национальность, образование, любимые занятия, стиль жизни, социальная принадлежность, профессия, уровень дохода.

В зависимости от категории потребителей (коммерческие организации, физические лица) необходимо использовать соответствующие критерии сегментирования. Например, для коммерческих организаций критериями сегментирования могут быть: месторасположение; отрасль; выпускаемая продукция; размер и др.

Для физических лиц критериями сегментирования могут быть: возраст; пол; национальность; образование; уровень дохода; социальная принадлежность; профессия и др.

Из выявленных критериев целесообразно выбрать два наиболее значимых для рынка. На основании этих критериев строится карта сегментирования рынка.

Например, сегментировать рынок услуг по разработке интернетресурсов можно по следующим критериям: размер компании-заказчика, вид интернет-ресурса (рис. 1).

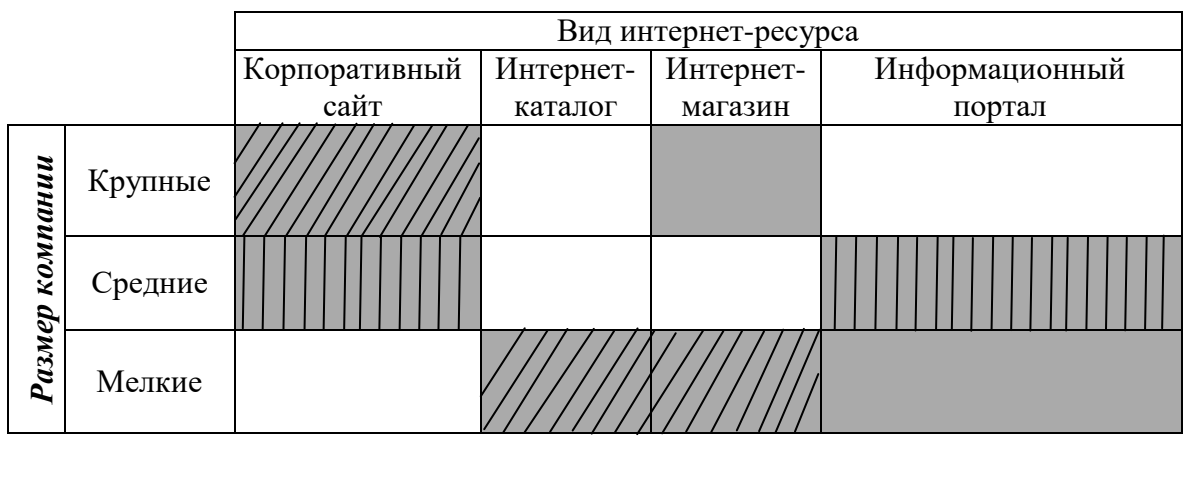

*Рис. 1. Карта сегментирования рынка услуг по разработке интернет-ресурсов:*

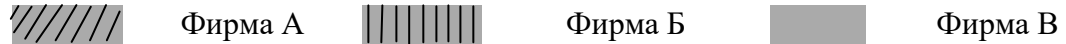

В приведенном примере карты сегментирования показано, какие ниши на рынке услуг по разработке интернет-ресурсов не заняты конкурентами или где уровень конкуренции низок. Выбирают, как правило, два-три сегмента, на которые и направляют максимальные усилия и ресурсы предприятия. Как правило, выбирают сегменты со сходными характеристиками, которые будут формировать целевой рынок.

Результатом сегментирования должно быть:

определение основных сегментов данного рынка;

 выбор сегмента(ов), на котором(ые) намерено ориентироваться предприятие;

 выявление сегментов рынка, привлекательных для предприятия в будущем.

#### **1.2. Анализ конкурентных технических решений**

Детальный анализ конкурирующих разработок, существующих на рынке, необходимо проводить систематически, поскольку рынки пребывают в постоянном движении. Такой анализ помогает вносить коррективы в научное исследование, чтобы успешнее противостоять своим соперникам. Важно реалистично оценить сильные и слабые стороны разработок конкурентов.

С этой целью может быть использована вся имеющаяся информация о конкурентных разработках:

- технические характеристики разработки;
- конкурентоспособность разработки;

• уровень завершенности научного исследования (наличие макета, прототипа и т.п.);

- бюджет разработки;
- уровень проникновения на рынок;
- финансовое положение конкурентов, тенденции его изменения и т.д.

Анализ конкурентных технических решений с позиции ресурсоэффективности и ресурсосбережения позволяет провести оценку сравнительной эффективности научной разработки и определить направления для ее будущего повышения.

Целесообразно проводить данный анализ с помощью оценочной карты, пример которой приведен в табл. 1. Для этого необходимо отобрать не менее трех-четырех конкурентных товаров и разработок.

Таблица 1

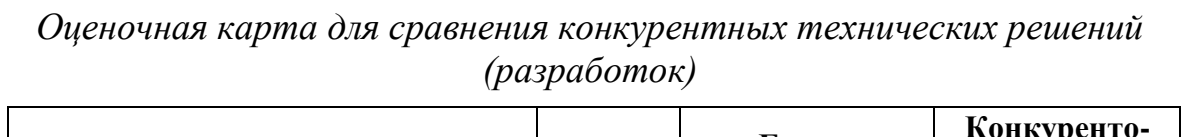

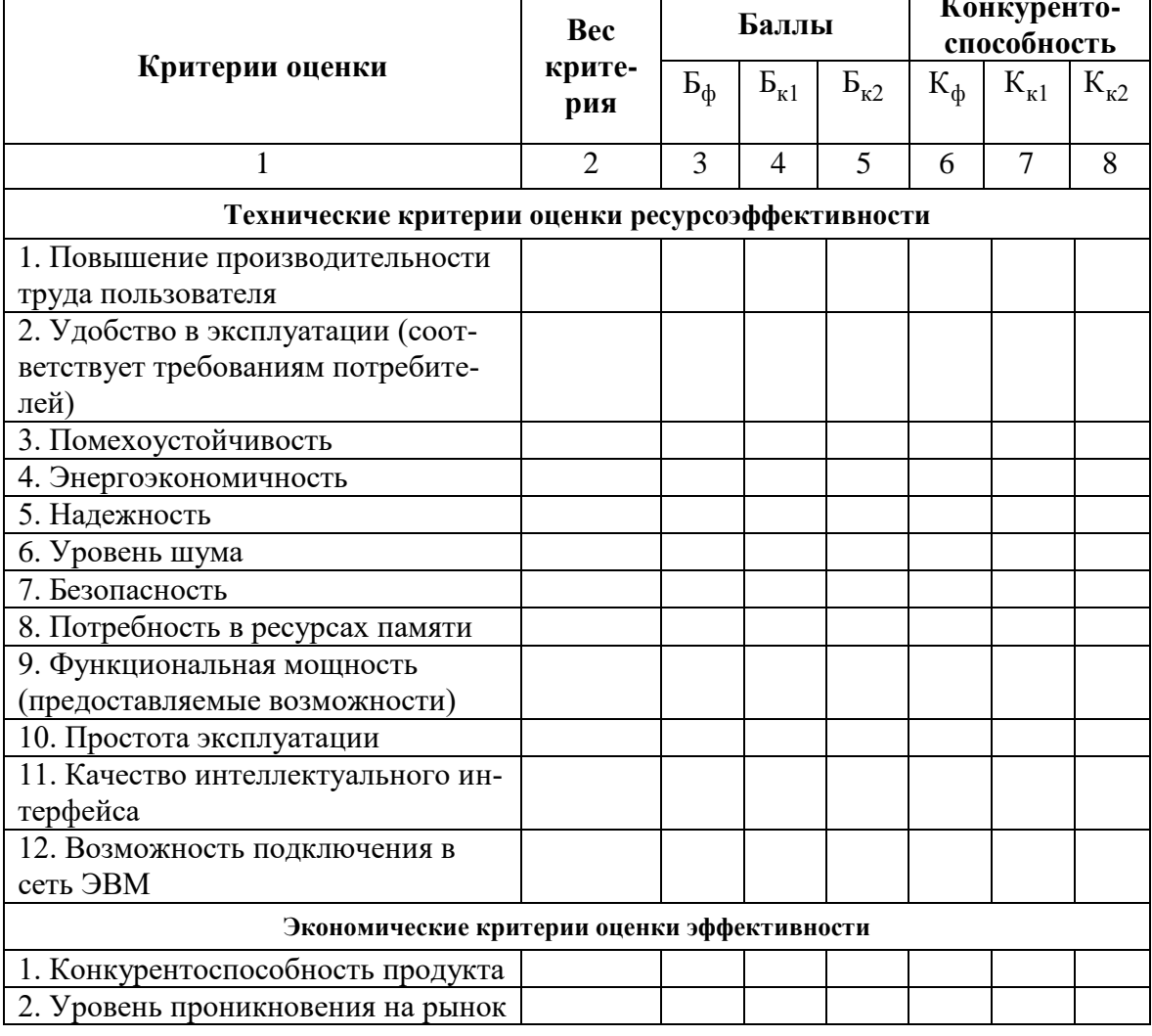

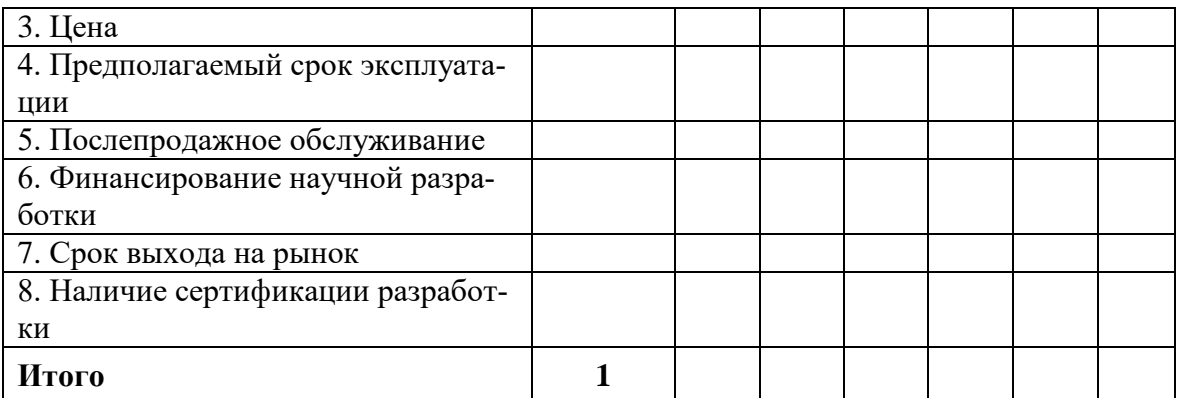

Критерии для сравнения и оценки ресурсоэффективности и ресурсосбережения, приведенные в табл. 1, подбираются, исходя из выбранных объектов сравнения с учетом их технических и экономических особенностей разработки, создания и эксплуатации.

Позиция разработки и конкурентов оценивается по каждому показателю экспертным путем по пятибалльной шкале, где 1 - наиболее слабая позиция, а 5 - наиболее сильная. Веса показателей, определяемые экспертным путем, в сумме должны составлять 1.

Анализ конкурентных технических решений определяется по формуле:

$$
\mathbf{K}=\sum_{i}^{n} \mathbf{F}_{i} \tag{1}
$$

где К - конкурентоспособность научной разработки или конкурента;

 $B_i$  – вес показателя (в долях единицы);

 $\mathbf{b}_i$  – балл *i*-го показателя.

Основываясь на знаниях о конкурентах, следует объяснить:

• чем обусловлена уязвимость позиции конкурентов и возможно занять свою нишу и увеличить определенную долю рынка;

• в чем конкурентное преимущество разработки.

Итогом данного анализа, действительно способным заинтересовать партнеров и инвесторов, может стать выработка конкурентных преимуществ, которые помогут создаваемому продукту завоевать доверие покупателей посредством предложения товаров, заметно отличающихся либо высоким уровнем качества при стандартном наборе определяющих его параметров, либо нестандартным набором свойств, интересующих покупателя.

## 1.3. Технология QuaD

**Технология QuaD** (QUality ADvisor) представляет собой гибкий инструмент измерения характеристик, описывающих качество новой разработки и ее перспективность на рынке и позволяющие принимать решение целесообразности вложения денежных средств в научноисследовательский проект. По своему содержанию данный инструмент близок к методике оценки конкурентных технических решений, описанных в разделе 1.2.

В основе технологии QuaD лежит нахождение средневзвешенной величины следующих групп показателей:

- 1) Показатели оценки коммерческого потенциала разработки:
- влияние нового продукта на результаты деятельности компании;
- перспективность рынка;
- пригодность для продажи;
- перспективы конструирования и производства;
- финансовая эффективность.
- правовая защищенность и др.
- 2) Показатели оценки качества разработки:
- динамический диапазон;
- $-$  Bec:
- ремонтопригодность;
- энергоэффективность;
- долговечность;
- эргономичность;
- унифицированность;
- уровень материалоемкости разработки и др.

Показатели оценки качества и перспективности новой разработки подбираются исходя из выбранного объекта исследования с учетом его технических и экономических особенностей разработки, создания и коммерциализации.

Для упрощения процедуры проведения QuaD рекомендуется оценку проводить в табличной форме (табл. 2).

В соответствии с технологией QuaD каждый показатель оценивается экспертным путем по стобалльной шкале, где 1 – наиболее слабая позиция, а 100 - наиболее сильная. Веса показателей, определяемые экспертным путем, в сумме должны составлять 1.

# Таблица 2

Оценочная карта для сравнения конкурентных технических решений<br>(разработок)

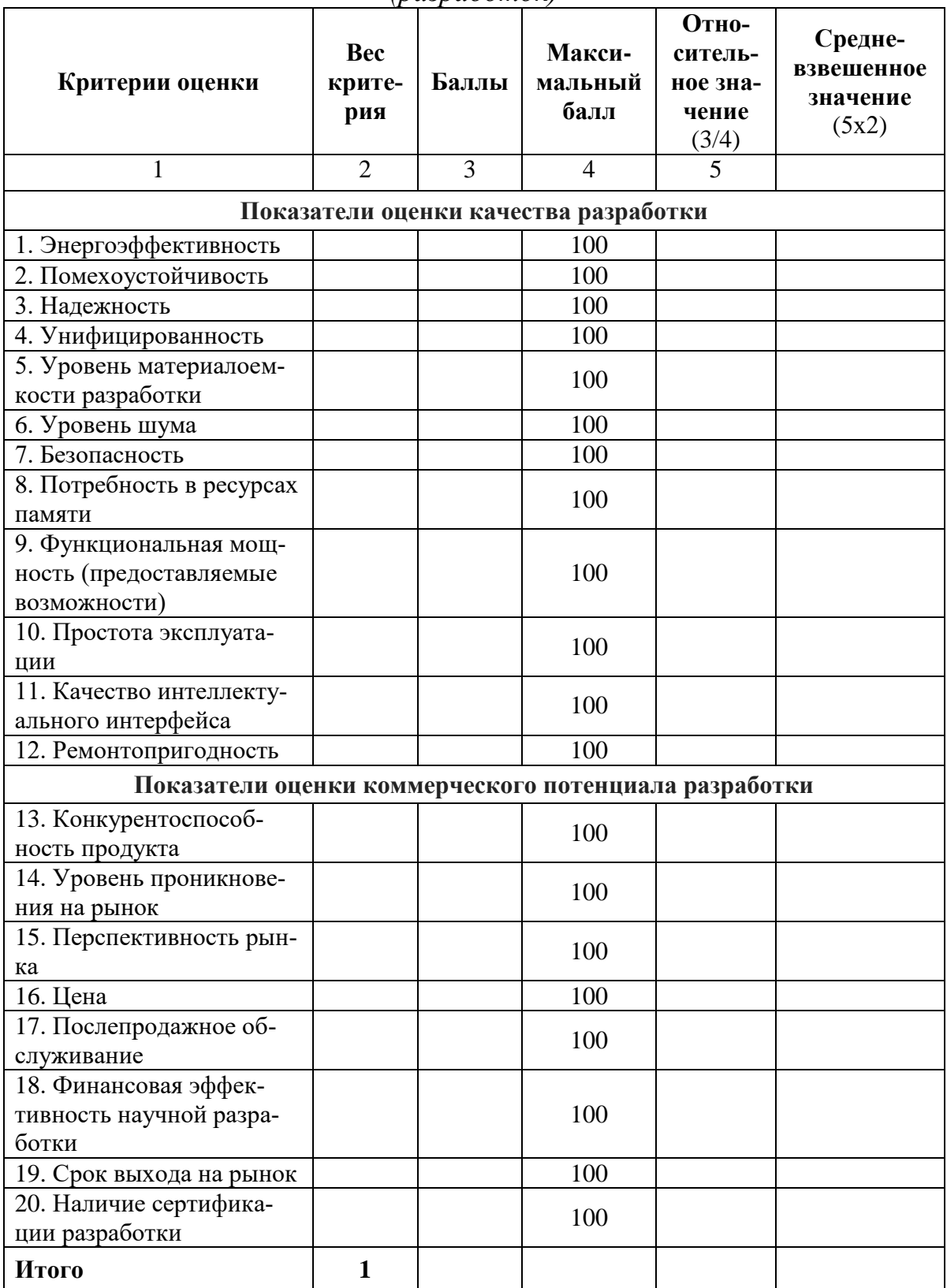

Оценка качества и перспективности по технологии QuaD определяется по формуле:

$$
\Pi_{cp} = \sum B_i \cdot B_i, \qquad (2)
$$

где  $\Pi_{cp}$  - средневзвешенное значение показателя качества и перспективности научной разработки;

 $B_i$  – вес показателя (в долях единицы);

 $B_i$  - средневзвешенное значение *i*-го показателя.

Значение П<sub>ср</sub> позволяет говорить о перспективах разработки и качестве проведенного исследования. Если значение показателя  $\Pi_{cp}$  получилось от 100 до 80, то такая разработка считается перспективной. Если от 79 до 60 - то перспективность выше среднего. Если от 69 до 40 - то перспективность средняя. Если от 39 до 20 - то перспективность ниже среднего. Если 19 и ниже - то перспективность крайне низкая.

По результатам оценки качества и перспективности делается вывод об объемах инвестирования в текущую разработку и направлениях ее дальнейшего улучшения.

Технология может использоваться при проведении различных маркетинговых исследований, существенным образом снижая их трудоемкость и повышая точность и достоверность результатов.

# 1.4. SWOT-анализ

SWOT - Strengths (сильные стороны), Weaknesses (слабые стороны), Opportunities (возможности) и Threats (угрозы) - представляет собой комплексный анализ научно-исследовательского проекта. SWOTанализ применяют для исследования внешней и внутренней среды проекта.

Он проводится в несколько этапов.

Первый этап заключается в описании сильных и слабых сторон проекта, в выявлении возможностей и угроз для реализации проекта, которые проявились или могут появиться в его внешней среде. Дадим трактовку каждому из этих понятий.

1. Сильные стороны. Сильные стороны - это факторы, характеризующие конкурентоспособную сторону научно-исследовательского проекта. Сильные стороны свидетельствуют о том, что у проекта есть отличительное преимущество или особые ресурсы, являющиеся особенными с точки зрения конкуренции. Другими словами, сильные стороны - это ресурсы или возможности, которыми располагает руководство проекта и которые могут быть эффективно использованы для достижения поставленных целей. При этом важно рассматривать сильные стороны и с точки зрения руководства проекта, и с точки зрения тех, кто в нем еще задействован. При этом рекомендуется задавать следующие вопросы:

 Какие технические преимущества вы имеете по сравнению с конкурентами?

Что участники вашего проекта умеют делать лучше всех?

 Насколько ваш проект близок к завершению по сравнению с конкурентами?

2. *Слабые стороны***.** Слабость – это недостаток, упущение или ограниченность научно-исследовательского проекта, которые препятствуют достижению его целей. Это то, что плохо получается в рамках проекта или где он располагает недостаточными возможностями или ресурсами по сравнению с конкурентами. Чтобы прояснить в каких аспектах вас, возможно, превосходят конкуренты, следует спросить:

- Что можно улучшить?
- Что делается плохо?
- Чего следует избегать?

3. *Возможности*. Возможности включают в себя любую предпочтительную ситуацию в настоящем или будущем, возникающую в условиях окружающей среды проекта, например, тенденцию, изменение или предполагаемую потребность, которая поддерживает спрос на результаты проекта и позволяет руководству проекта улучшить свою конкурентную позицию. Формулирование возможностей проекта можно упростить, ответив на следующие вопросы:

 Какие возможности вы видите на рынке? Проводите поиск свободных ниш, но помните, что свободными они остаются недолго. Благоприятная возможность, увиденная сегодня, может перестать существовать уже через три месяца. Благоприятные возможности могут возникать в силу действия следующих факторов:

- изменения в технологической сфере и на рынке – как мирового, так и регионального масштаба;

- изменения правительственной политики в отношении отрасли, где проводится научное исследование;

- изменения социальных стандартов, профиля населения, стиля жизни и т.д.

В чем состоят благоприятные рыночные возможности?

• Какие интересные тенденции отмечены?

• Какие потребности, пожелания имеются у покупателя, но не удовлетворяются конкурентами?

4. Угроза представляет собой любую нежелательную ситуацию, тенденцию или изменение в условиях окружающей среды проекта, которые имеют разрушительный или угрожающий характер для его конкурентоспособности в настоящем или будущем. В качестве угрозы может выступать барьер, ограничение или что-либо еще, что может повлечь за собой проблемы, разрушения, вред или ущерб, наносимый проекту. Для выявления угроз проекта рекомендуется ответить на следующие вопросы:

• Какие вы видите тенденции, которые могут уничтожить ваш научно-исследовательский проект или сделать его результаты устаревшими?

• Что делают конкуренты?

• Какие препятствия стоят перед вашим проектом (например, изменения в законодательстве, снижение бюджетного финансирования проекта, задержка финансирования проекта и т.п.)?

• Изменяются ли требуемые спецификации или стандарты на результаты научного исследования?

• Угрожает ли изменение технологии положению вашего проекта?

• Имеются ли у руководства проекта проблемы с материальнотехническим обеспечением?

Рекомендуется результаты первого этапа SWOT-анализа представлять в табличной форме (табл. 3).

Таблица 3

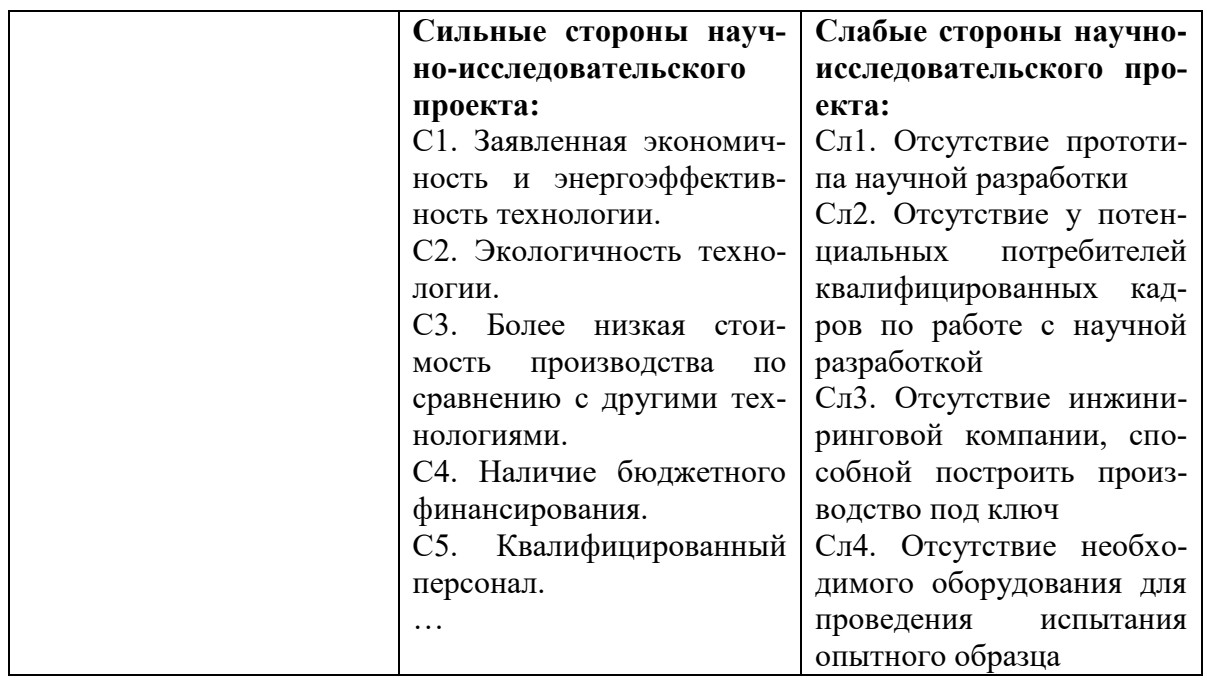

Mampuua SWOT

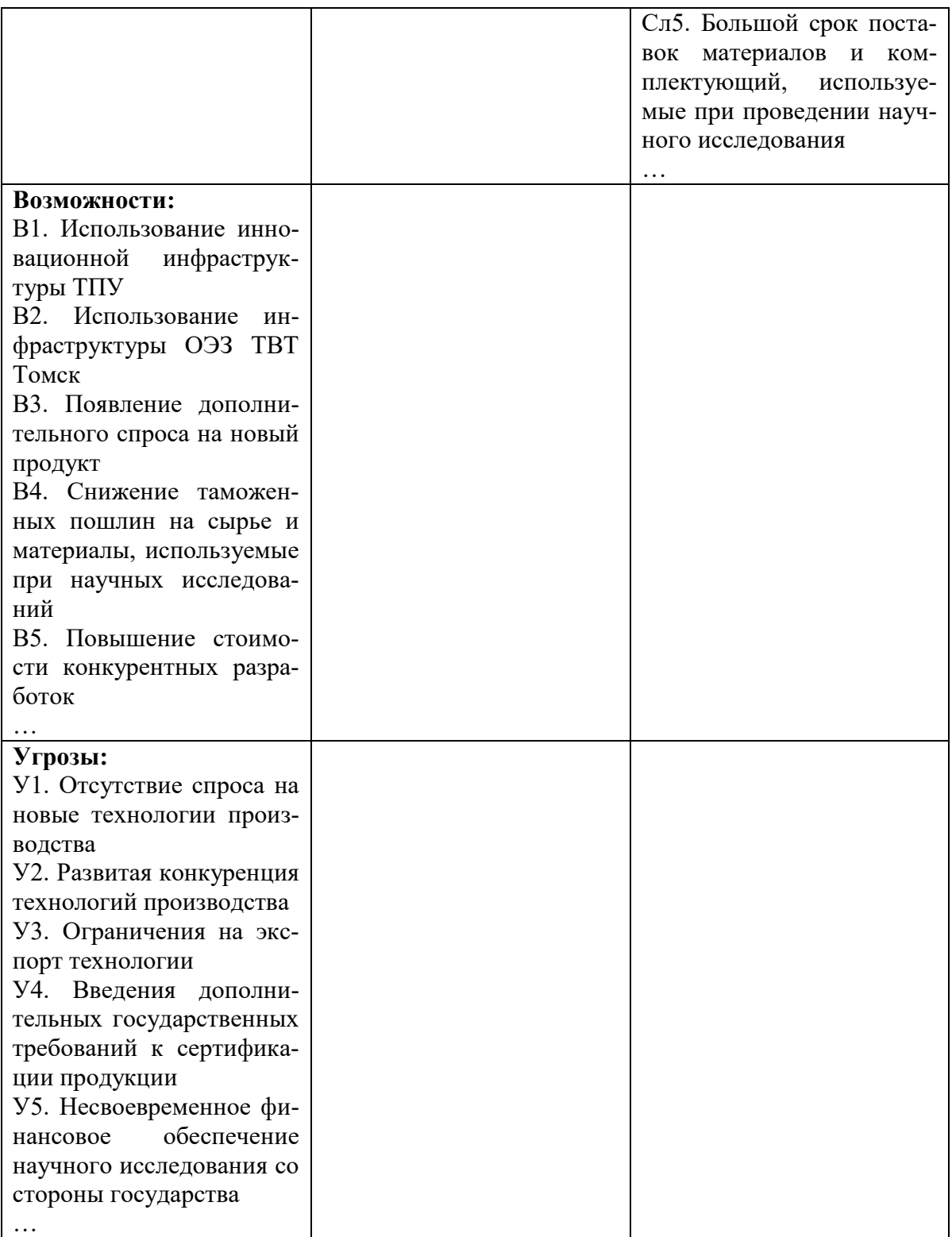

Описание сильных и слабых сторон научно-исследовательского проекта, его возможностей и угроз должно происходить на основе результатов анализа, проведенного в предыдущих разделах бакалаврской работы.

Для повышения эффективности проведения SWOT-анализа в каждой области должно быть приведено  $5 - 10$  пунктов, которые представляются наиболее значимыми для научного исследования.

После того как сформулированы четыре области SWOT переходят к реализации второго этапа.

Второй этап состоит в выявлении соответствия сильных и слабых сторон научно-исследовательского проекта внешним условиям окружающей среды. Это соответствие или несоответствие должны помочь выявить степень необходимости проведения стратегических изменений.

В рамках данного этапа необходимо построить интерактивную матрицу проекта. Ее использование помогает разобраться с различными комбинациями взаимосвязей областей матрицы SWOT []. Возможно использование этой матрицы в качестве одной из основ для оценки вариантов стратегического выбора. Каждый фактор помечается либо знаком «+» (означает сильное соответствие сильных сторон возможностям), либо знаком «-» (что означает слабое соответствие); «0» - если есть сомнения в том, что поставить «+» или «-». Пример интерактивной матрицы проекта представлен в табл. 4.

Таблица 4

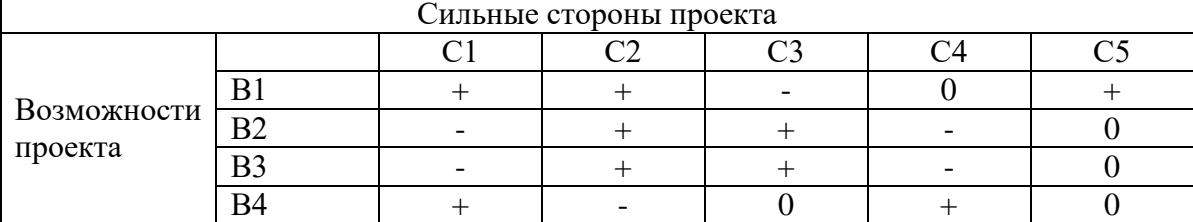

Интерактивная матрица проекта

Анализ интерактивных таблиц представляется в форме записи сильно коррелирующих сильных сторон и возможностей, или слабых сторон и возможностей и т.д. следующего вида: B1C1C2C5; B4C1C4. Каждая из записей представляет собой направление реализации проек-Ta.

В случае, когда две возможности сильно коррелируют с одними и теми же сильными сторонами, с большой вероятностью можно говорить об их единой природе. В этом случае, возможности описываются следующим образом: В2В3С2С3.

В рамках третьего этапа должна быть составлена итоговая матрица SWOT-анализа, которая приводится в бакалаврской работе (табл. 5).

Таблица 5

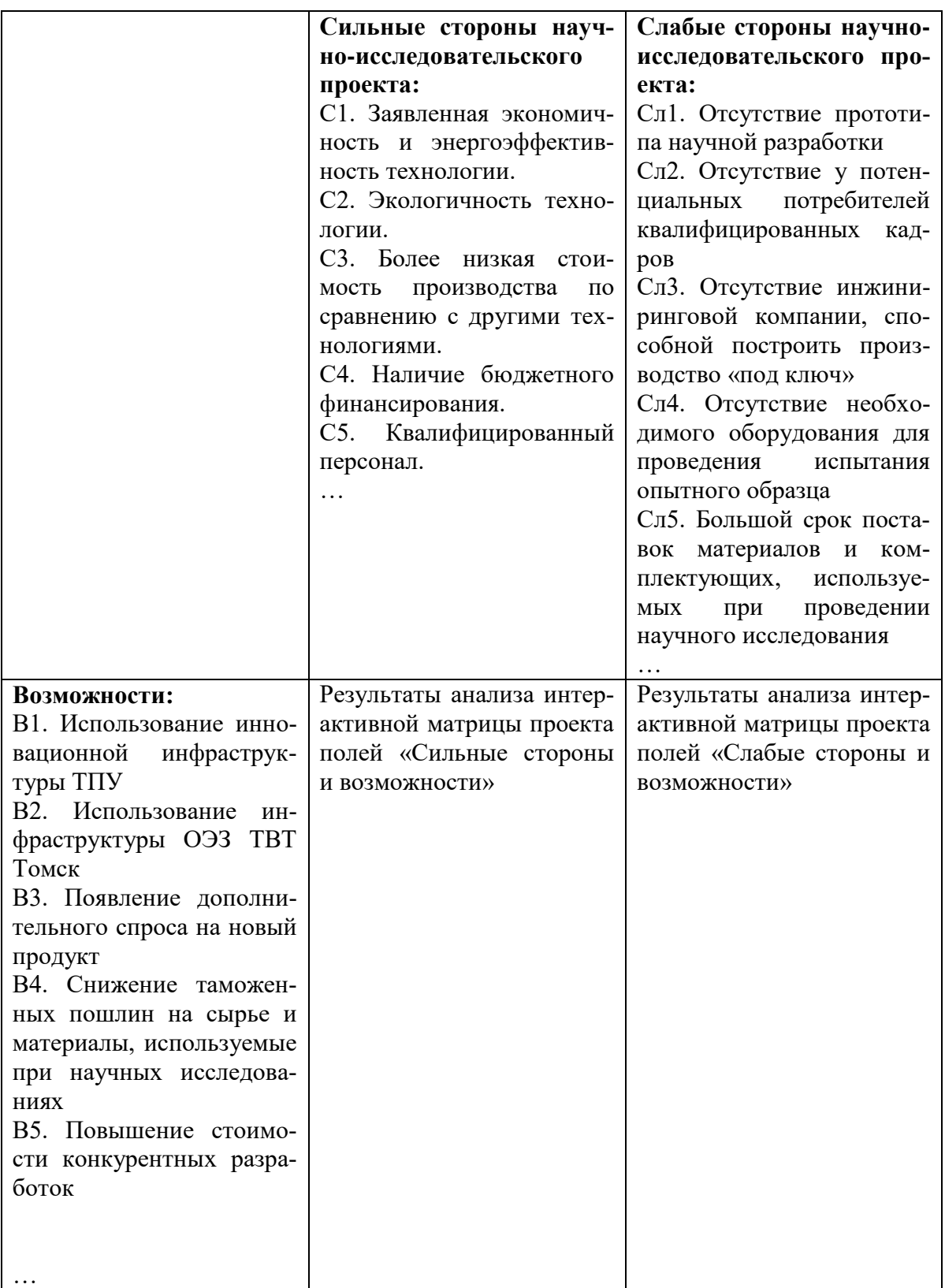

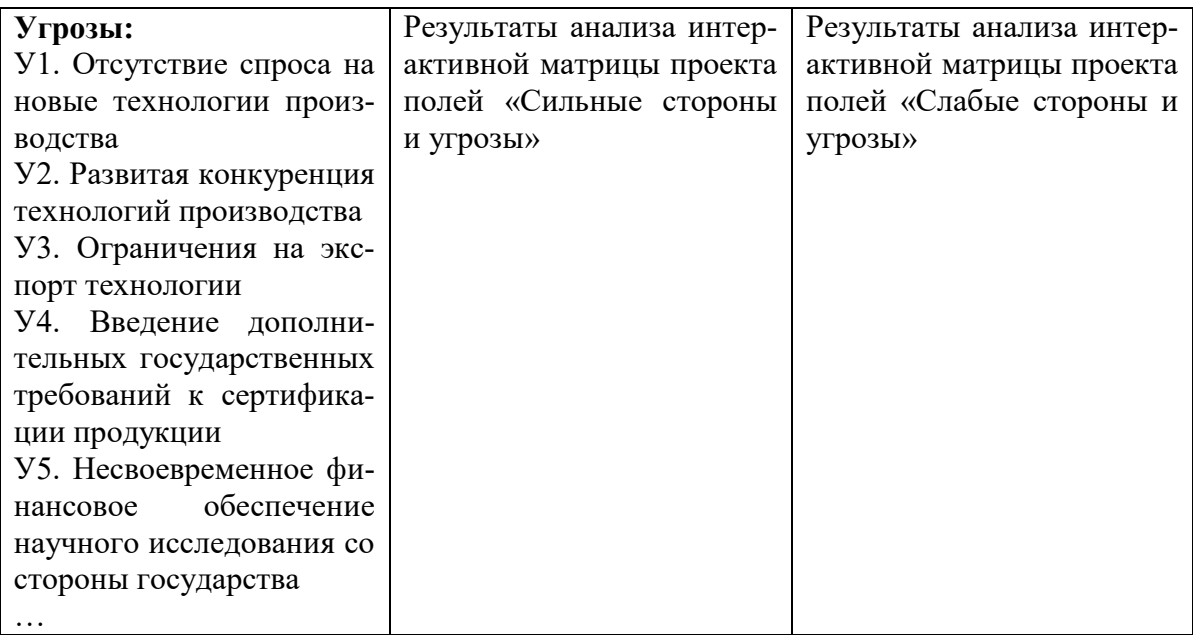

Результаты SWOT-анализа учитываются при разработке структуры работ, выполняемых в рамках научно-исследовательского проекта.

Учитывая отраслевую специфику объекта исследования бакалаврской работы и степень проработанности результатов научного исследования, при написании раздела «Финансовый менеджмент, ресурсоэффективность и ресурсосбережение» перечень вышеописанных методов может корректироваться и уточняться консультантом данного раздела (сотрудником кафедры «Менеджмент»).

# 2. Определение возможных альтернатив проведения научных исследований

В предыдущем разделе были описаны методы, которые позволяют выявить и предложить возможные альтернативы проведения исследования и доработки результатов. К их числу относятся технология QuaD, оценка конкурентных инженерных решений, SWOT-анализ. К ним можно добавить ФСА-анализ, метод Кано. Однако, в большей степени все приведенные методы ориентированы на совершенствование результатов научного исследования, находящегося на стадии создания макета, модели системы, прототипа, конечного продукта. Если разработка находится на перечисленных стадиях жизненного цикла нового продукта, можно предложить не менее трех основных вариантов совершенствования разработки или основных направлений научного исследования.

В противном случае, если разработка не относится к вышеописанным стадиям, рекомендуется использовать морфологический подход, так как возникают сложности применения вышеописанных методов на предпроектной и начальной стадиях проведения научных исследований.

Морфологический подход основан на систематическом исследовании всех теоретически возможных вариантов, вытекающих из закономерностей строения (морфологии) объекта исследования. Синтез охватывает как известные, так и новые, необычные варианты, которые при простом переборе могли быть упущены. Путем комбинирования вариантов получают большое количество различных решений, ряд которых представляет практический интерес.

Реализация метода предусматривает следующие этапы.

1. Точная формулировка проблемы исследования.

2. Раскрытие всех важных морфологических характеристик объекта исследования.

Например, для транспортного средства в качестве таких характеристик можно выделить: двигатель; устройство для передвижения по земле; опора кабины; управление транспортным средством; размещение топлива и т. д. Для авторучки - это может быть вещество, оставляющее след; пишущий узел; резервуар для вещества; способ приведения в рабочее состояние; крепление к одежде; форма корпуса; что держит ручку; на чем пишут; окружающая среда.

3. Раскрытие возможных вариантов по каждой характеристике. В рамках этого этапа составляется морфологическая матрица. Пример морфологической матрицы для авторучки приведен в табл. 6.

Таблица б

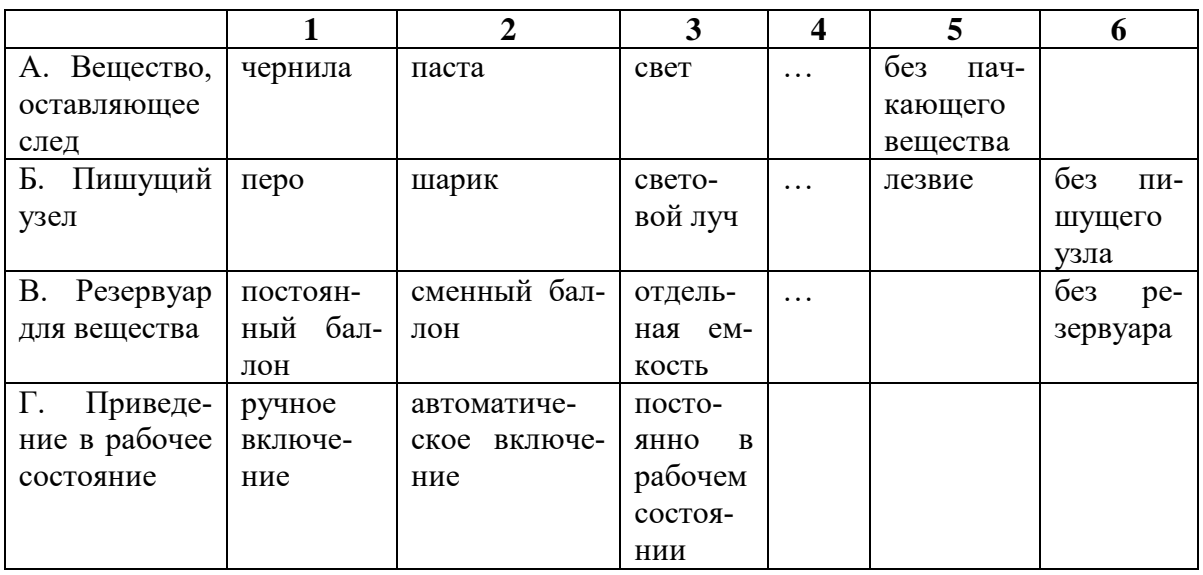

Морфологическая матрица для авторучки

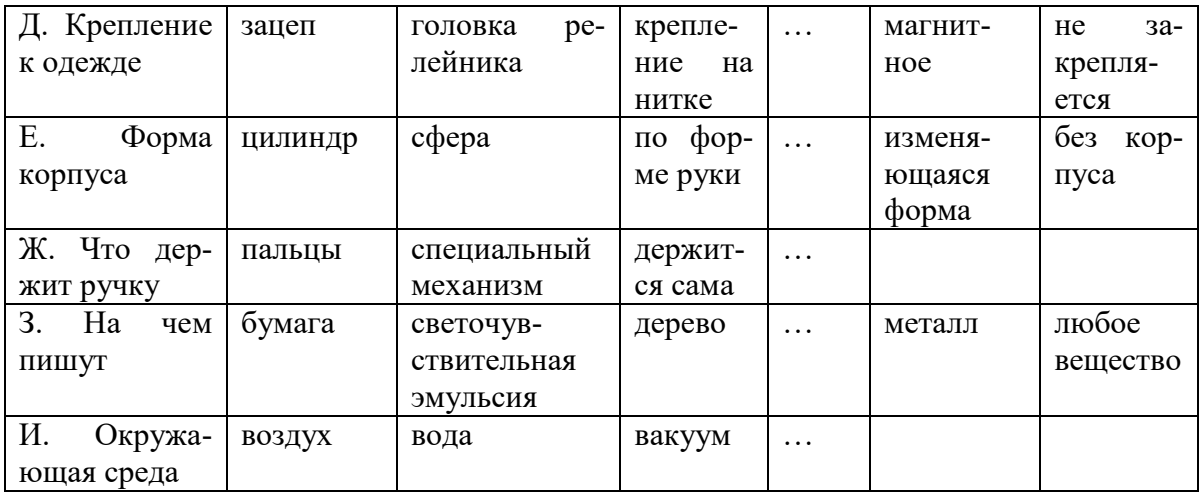

4. Выбор наиболее желательных функционально конкретных решений. На этом этапе описываются возможные варианты решения поставленной проблемы с позиции ее функционального содержания и ресурланной быть сосбережения. Лля матрицы  $\Omega$ может АЗБЗВ2Г2Д5Е1Ж135И1.

В рамках бакалаврской работы при использовании морфологического подхода следует предложить не менее трех вариантов решения технической задачи, поставленной в работе, которые будут использоваться в дальнейших расчетах.

# 3. Планирование научно-исследовательских работ

#### 3.1. Структура работ в рамках научного исследования

Планирование комплекса предполагаемых работ осуществляется в следующем порядке:

- определение структуры работ в рамках научного исследования;
- определение участников каждой работы;
- установление продолжительности работ;
- построение графика проведения научных исследований.

Для выполнения научных исследований формируется рабочая группа, в состав которой могут входить научные сотрудники и преподаватели, инженеры, техники и лаборанты, численность групп может варьироваться. По каждому виду запланированных работ устанавливается соответствующая должность исполнителей.

В данном разделе необходимо составить перечень этапов и работ в рамках проведения научного исследования, провести распределение исполнителей по видам работ. Примерный порядок составления этапов и работ, распределение исполнителей по данным видам работ приведен в табл. 7.

Таблица 7

| Основные этапы                          | $N_2$          | Содержание работ                 | Должность     |
|-----------------------------------------|----------------|----------------------------------|---------------|
|                                         | раб            |                                  | исполнителя   |
| Разработка техниче-                     | 1              | Составление и утверждение техни- | Руководитель  |
| ского задания                           |                | ческого задания                  | темы          |
|                                         | $\overline{2}$ | Подбор и изучение материалов по  | Инженер       |
|                                         |                | теме                             |               |
| Выбор направления                       | 3              | Проведение патентных исследова-  | Инженер       |
| исследований                            |                | ний                              |               |
|                                         | $\overline{4}$ | Выбор направления исследований   | Руководитель, |
|                                         |                |                                  | инженер       |
|                                         | 5              | Календарное планирование работ   |               |
|                                         |                | по теме                          |               |
|                                         | 6              | Проведение теоретических расче-  |               |
| Теоретические и экс-                    |                | тов и обоснований                |               |
| периментальные ис-                      | 7              | Построение макетов (моделей) и   |               |
| следования                              |                | проведение экспериментов         |               |
|                                         | 8              | Сопоставление результатов экспе- |               |
|                                         |                | риментов с теоретическими иссле- |               |
|                                         |                | дованиями                        |               |
|                                         | $\cdots$       | Заполняется дипломником само-    | .             |
|                                         |                | стоятельно                       |               |
|                                         |                | Оценка эффективности получен-    |               |
| Обобщение и оценка                      |                | ных результатов                  |               |
| результатов                             |                | Определение целесообразности     |               |
|                                         |                | проведения ОКР<br>Проведение ОКР |               |
|                                         |                |                                  |               |
|                                         |                | Разработка блок-схемы, принципи- |               |
| Разработка техни-                       |                | альной схемы                     |               |
| ческой документации и<br>проектирование |                | Выбор и расчет конструкции       |               |
|                                         |                | Оценка эффективности производ-   |               |
|                                         |                | ства и применения проектируемого |               |
|                                         |                | изделия                          |               |
|                                         | .              | Заполняется дипломником само-    | .             |
|                                         |                | стоятельно                       |               |
| Изготовление и испы-                    |                | Конструирование и изготовление   |               |
| тание макета (опытно-                   |                | макета (опытного образца)        |               |
| го образца)                             |                | Лабораторные испытания макета    |               |
| Оформление отчета но                    |                | Составление пояснительной запис- |               |
| НИР (комплекта доку-                    |                | ки (эксплуатационно-технической  |               |
| ментации по ОКР)                        |                | документации)                    |               |

Перечень этапов, работ и распределение исполнителей

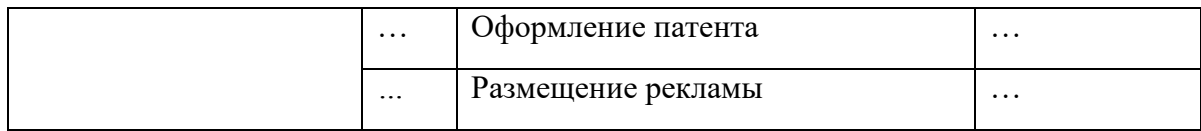

#### 3.2. Определение трудоемкости выполнения работ

Трудовые затраты в большинстве случаях образуют основную часть стоимости разработки, поэтому важным моментом является определение трудоемкости работ каждого из участников научного исследования.

Трудоемкость выполнения научного исследования оценивается экспертным путем в человеко-днях и носит вероятностный характер, т.к. зависит от множества трудно учитываемых факторов. Для определения ожидаемого (среднего) значения трудоемкости  $t_{\text{ext}}$  используется следующая формула:

$$
t_{\text{ox}i} = \frac{3t_{\text{min}i} + 2t_{\text{max}i}}{5},\tag{3}
$$

где  $t_{\text{on}}$  – ожидаемая трудоемкость выполнения *i*-ой работы чел.-дн.;

 $t_{\text{min}i}$  – минимально возможная трудоемкость выполнения заданной і-ой работы (оптимистическая оценка: в предположении наиболее благоприятного стечения обстоятельств), чел.-дн.;

 $t_{\text{max }i}$  – максимально возможная трудоемкость выполнения заданной і-ой работы (пессимистическая оценка: в предположении наиболее неблагоприятного стечения обстоятельств), чел.-дн.

Исходя из ожидаемой трудоемкости работ, определяется продолжительность каждой работы в рабочих днях  $T_{\rm p}$ , учитывающая параллельность выполнения работ несколькими исполнителями. Такое вычисление необходимо для обоснованного расчета заработной платы, так как удельный вес зарплаты в общей сметной стоимости научных исследований составляет около 65 %.

$$
T_{\mathbf{p}_i} = \frac{t_{\text{oxi}}}{\mathbf{U}_i},\tag{4}
$$

где Трі - продолжительность одной работы, раб. дн.;

 $t_{\text{ox}i}$  – ожидаемая трудоемкость выполнения одной работы, чел.-дн.

 $\mathbf{q}_{i}$  – численность исполнителей, выполняющих одновременно одну и ту же работу на данном этапе, чел.

#### **3.3. Разработка графика проведения научного исследования**

При выполнении дипломных работ студенты в основном становятся участниками сравнительно небольших по объему научных тем. Поэтому наиболее удобным и наглядным является построение ленточного графика проведения научных работ в форме диаграммы Ганта.

*Диаграмма Ганта* – горизонтальный ленточный график, на котором работы по теме представляются протяженными во времени отрезками, характеризующимися датами начала и окончания выполнения данных работ.

Для удобства построения графика, длительность каждого из этапов работ из рабочих дней следует перевести в календарные дни. Для этого необходимо воспользоваться следующей формулой:

$$
T_{\scriptscriptstyle \rm K} = T_{\scriptscriptstyle \rm pi} \cdot k_{\scriptscriptstyle \rm KaT} \,, \tag{5}
$$

где *Т*к*i*– продолжительность выполнения *i*-й работы в календарных днях;

*Т*р*<sup>i</sup>* – продолжительность выполнения *i*-й работы в рабочих днях;

кал *k* kкал– коэффициент календарности.

Коэффициент календарности определяется по следующей формуле:

$$
k_{\text{RAT}} = \frac{T_{\text{RAT}}}{T_{\text{RAT}} - T_{\text{BLX}} - T_{\text{np}}},
$$
\n(6)

где  $T_{\text{RAT}}$  – количество календарных дней в году;

*<sup>Т</sup>*вых – количество выходных дней в году;

*<sup>Т</sup>*пр – количество праздничных дней в году.

Рассчитанные значения в календарных днях по каждой работе  $T_{\vec{k}i}$ необходимо округлить до целого числа.

Все рассчитанные значения необходимо свести в таблицу (табл. 8).

Таблица 8

| Название<br>работы | $t_{\rm min,}$<br>чел-дни |       |       |          | Трудоёмкость работ<br>$t_{\text{max}}$ , чел-<br>ДНИ |       |       | $t_{\rm osci}$ ,<br>чел-дни |       |       | Испол-<br>нители |                    |       | Длитель<br>тель-<br>ность<br>работ в<br>рабочих<br>днях<br>$T_{-}$<br>pi |           | Длитель-<br>ность<br>работ в<br>календарных<br>днях<br>$T_{\mathrm{K}i}$ |       |       |
|--------------------|---------------------------|-------|-------|----------|------------------------------------------------------|-------|-------|-----------------------------|-------|-------|------------------|--------------------|-------|--------------------------------------------------------------------------|-----------|--------------------------------------------------------------------------|-------|-------|
|                    | Исп.                      | Mcm.2 | Mcm.3 | $M$ cr.1 | Mcm.2                                                | Mcm.3 | Mcm.1 | Mcm.2                       | Mcm.3 | Mcm.1 | Mcm.2            | $\epsilon$<br>Исп. | Mcm.1 | $Man2$                                                                   | 3<br>Исп. | Mcm.1                                                                    | Mcm.2 | Hcn.3 |
|                    |                           |       |       |          |                                                      |       |       |                             |       |       |                  |                    |       |                                                                          |           |                                                                          |       |       |
|                    |                           |       |       |          |                                                      |       |       |                             |       |       |                  |                    |       |                                                                          |           |                                                                          |       |       |

*Временные показатели проведения научного исследования*

*Примечание:* Варианты исполнения берутся из раздела 2.

На основе табл. 8 строится календарный план-график. График строится для максимального по длительности исполнения работ в рамках научно-исследовательского проекта на основе табл. 9 с разбивкой по месяцам и декадам (10 дней) за период времени дипломирования. При этом работы на графике следует выделить различной штриховкой в зависимости от исполнителей, ответственных за ту или иную работу. Таблица 9

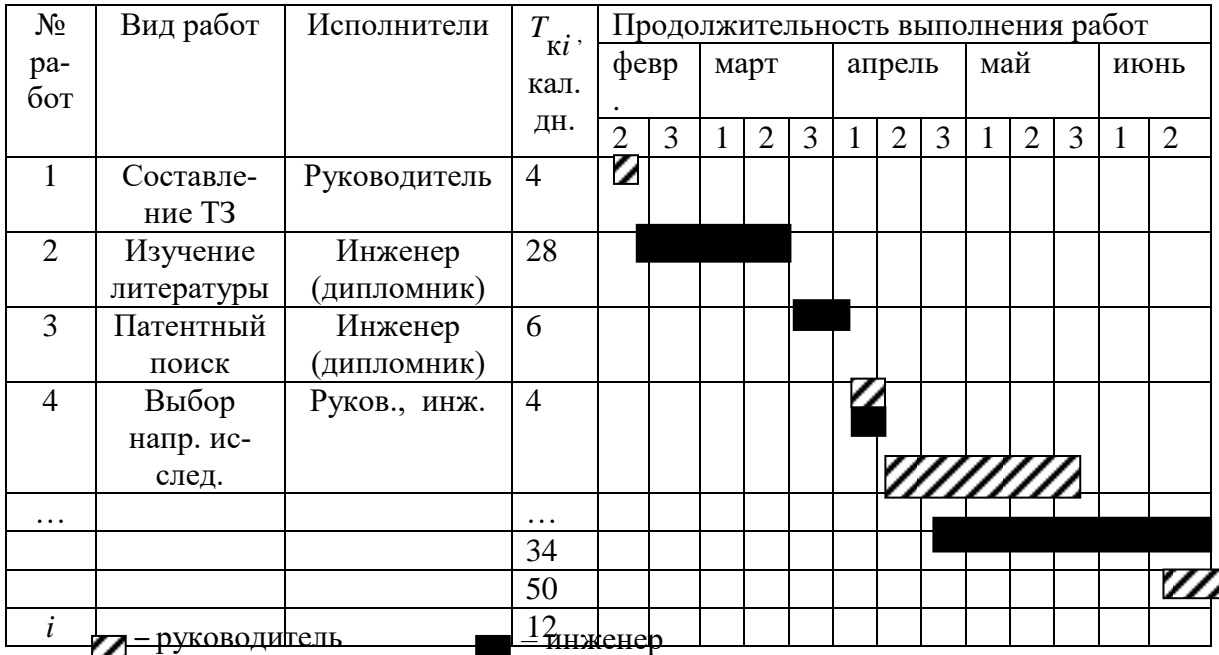

*Календарный план-график проведения НИОКР по теме*

# **3.4. Бюджет научно-технического исследования (НТИ)**

При планировании бюджета НТИ должно быть обеспечено полное и достоверное отражение всех видов расходов, связанных с его выполнением. В процессе формирования бюджета НТИ используется следующая группировка затрат по статьям:

материальные затраты НТИ;

 затраты на специальное оборудование для научных (экспериментальных) работ;

- основная заработная плата исполнителей темы;
- дополнительная заработная плата исполнителей темы;
- отчисления во внебюджетные фонды (страховые отчисления);
- затраты научные и производственные командировки;
- контрагентные расходы;
- накладные расходы.

# **3.4.1. Расчет материальных затрат НТИ**

Данная статья включает стоимость всех материалов, используемых при разработке проекта:

- приобретаемые со стороны сырье и материалы, необходимые для создания научно-технической продукции;

- покупные материалы, используемые в процессе создания научнотехнической продукции для обеспечения нормального технологического процесса и для упаковки продукции или расходуемых на другие производственные и хозяйственные нужды (проведение испытаний, контроль, содержание, ремонт и эксплуатация оборудования, зданий, сооружений, других основных средств и прочее), а также запасные части для ремонта оборудования, износа инструментов, приспособлений, инвентаря, приборов, лабораторного оборудования и других средств труда, не относимых к основным средствам, износ спецодежды и других малоценных и быстроизнашивающихся предметов;

- покупные комплектующие изделия и полуфабрикаты, подвергающиеся в дальнейшем монтажу или дополнительной обработке;

- сырье и материалы, покупные комплектующие изделия и полуфабрикаты, используемые в качестве объектов исследований (испытаний) и для эксплуатации, технического обслуживания и ремонта изделий – объектов испытаний (исследований);

В материальные затраты, помимо вышеуказанных, включаются дополнительно затраты на канцелярские принадлежности, диски, картриджи и т.п. Однако их учет ведется в данной статье только в том случае, если в научной организации их не включают в расходы на использование оборудования или накладные расходы. В первом случае на них определяются соответствующие нормы расхода от установленной базы. Во втором случае их величина учитывается как некая доля в коэффициенте накладных расходов.

Расчет материальных затрат осуществляется по следующей формуле:

$$
\mathbf{3}_{\mathbf{M}} = (1 + k_{T}) \cdot \sum_{i=1}^{m} \mathbf{I}_{i} \cdot N_{\text{pacxi}} \,, \tag{7}
$$

где *m* – количество видов материальных ресурсов, потребляемых при выполнении научного исследования;

 $N_{\text{max}i}$  – количество материальных ресурсов *i*-го вида, планируемых к использованию при выполнении научного исследования (шт., кг, м, м<sup>2</sup> и т.д.);

Ц*<sup>i</sup>* – цена приобретения единицы *i*-го вида потребляемых материальных ресурсов (руб./шт., руб./кг, руб./м, руб./м<sup>2</sup> и т.д.);

 $k_T$  – коэффициент, учитывающий транспортно-заготовительные расходы.

Значения цен на материальные ресурсы могут быть установлены по данным, размещенным на соответствующих сайтах в Интернете предприятиями-изготовителями (либо организациями-поставщиками).

Величина коэффициента (*kТ*), отражающего соотношение затрат по доставке материальных ресурсов и цен на их приобретение, зависит от условий договоров поставки, видов материальных ресурсов, территориальной удаленности поставщиков и т.д. Транспортные расходы принимаются в пределах 15-25% от стоимости материалов. Материальные затраты, необходимые для данной разработки, заносятся в таблицу 10.

Таблица 10

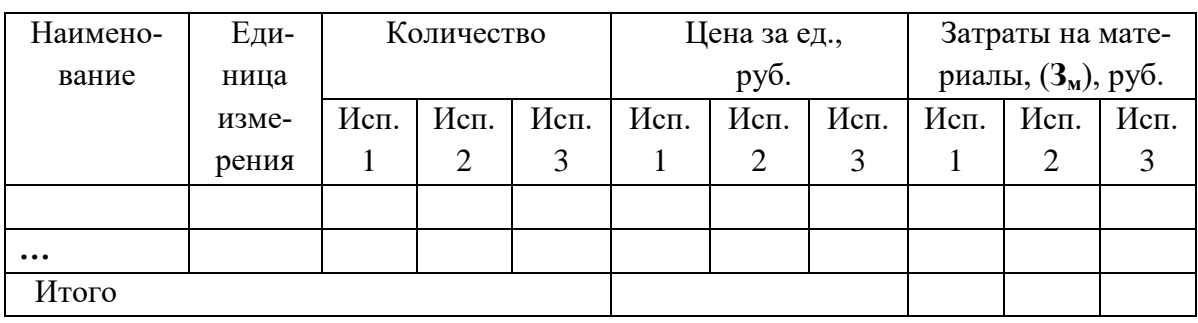

*Материальные затраты*

Из затрат на материальные ресурсы, включаемых в себестоимость продукции, исключается стоимость возвратных отходов.

Под возвратными отходами производства понимаются остатки сырья, материалов, полуфабрикатов, теплоносителей и других видов материальных ресурсов, образовавшиеся в процессе производства научнотехнической продукции, утратившие полностью или частично потребительские качества исходного ресурса (химические или физические свойства) и в силу этого используемые с повышенными затратами (понижением выхода продукции) или вовсе не используемые по прямому назначению.

### **3.4.2. Расчет затрат на специальное оборудование для научных (экспериментальных) работ**

В данную статью включают все затраты, связанные с приобретением специального оборудования (приборов, контрольно-измерительной аппаратуры, стендов, устройств и механизмов), необходимого для проведения работ по конкретной теме. Определение стоимости спецоборудования производится по действующим прейскурантам, а в ряде случаев по договорной цене. Расчет затрат по данной статье заносится в табл. 11.

При приобретении спецоборудования необходимо учесть затраты по его доставке и монтажу в размере 15% от его цены. Стоимость оборудования, используемого при выполнении конкретного НТИ и имеющегося в данной научно-технической организации, учитывается в калькуляции в виде **амортизационных отчислений.**

**Амортизация** определяется линейным методом с учетом срока полезного использования оборудования

Все расчеты по приобретению спецоборудования и оборудования, имеющегося в организации, но используемого для каждого исполнения конкретной темы, сводятся в табл. 11.

Таблица 11

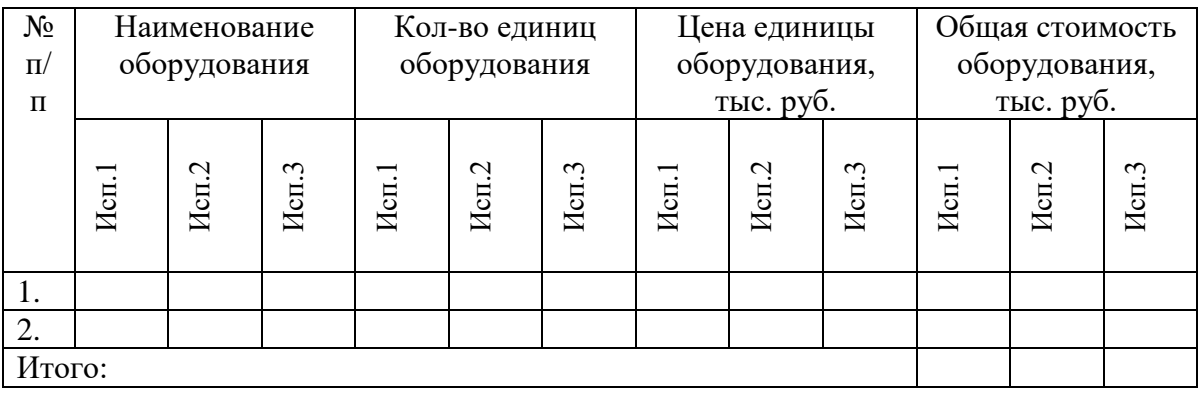

*Расчет бюджета затрат на приобретение спецоборудования для научных работ*

#### **3.4.3. Основная заработная плата исполнителей темы**

В настоящую статью включается основная заработная плата научных и инженерно-технических работников, рабочих макетных мастерских и опытных производств, непосредственно участвующих в выполнении работ по данной теме. Величина расходов по заработной плате определяется исходя из трудоемкости выполняемых работ и действующей системы окладов и тарифных ставок.

Статья включает основную заработную плату работников, непосредственно занятых выполнением НТИ, и дополнительную заработную плату:

$$
3_{\rm m} = 3_{\rm oCH} + 3_{\rm m0H} , \qquad (8)
$$

где Зосн – основная заработная плата;

 $3_{\text{non}}$  – дополнительная заработная плата (12-15 % от  $3_{\text{oc}}$ ).

Основная заработная плата (Зосн) руководителя (лаборанта, инженера) от **предприятия** (при наличии руководителя от предприятия) рассчитывается по следующей формуле:

$$
3_{\text{och}} = 3_{\text{CH}} \cdot T_p, \qquad (9)
$$

где 3<sub>осн</sub> – основная заработная плата одного работника;

 $T_p$  – продолжительность работ, выполняемых научно-техническим работником, раб. дн. (табл. 8);

 $3<sub>m</sub>$  – среднедневная заработная плата работника, руб.

Среднедневная заработная плата рассчитывается по формуле:

$$
3_{\mu} = \frac{3_{\mu} \cdot M}{F_{\mu}}, \qquad (10)
$$

где  $3_M$  – месячный должностной оклад работника, руб.;

М – количество месяцев работы без отпуска в течение года:

при отпуске в 24 раб. дня М =11,2 месяца, 5-дневная неделя;

при отпуске в 48 раб. дней М=10,4 месяца, 6-дневная неделя;

*F*<sup>д</sup> – действительный годовой фонд рабочего времени научнотехнического персонала, раб. дн. (табл. 12).

Таблица 12

*Баланс рабочего времени*

| Показатели рабочего времени | Руководитель Инженер Лаборант |  |
|-----------------------------|-------------------------------|--|
| Календарное число дней      |                               |  |
| Количество нерабочих дней   |                               |  |
| выходные дни                |                               |  |
| праздничные дни             |                               |  |

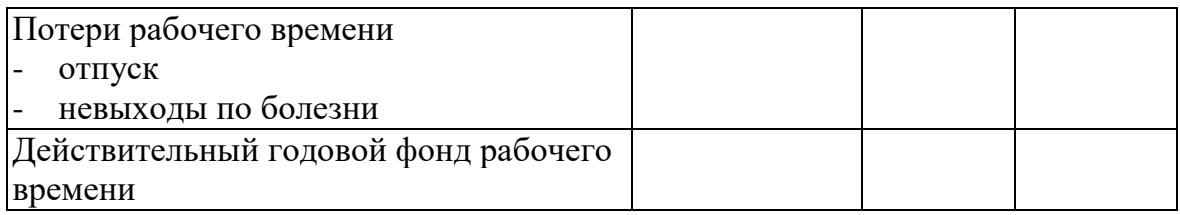

Месячный должностной оклад работника:

$$
3\mathbf{M} = 3\mathbf{TC} \cdot \mathbf{Kp} \tag{11}
$$

где  $3_{\text{rc}}$  – заработная плата по тарифной ставке, руб.;

 $k_p$  – районный коэффициент, равный 1,3 (для Томска).

**Оклад научного руководителя и инженера** можно посмотреть в приложении. Расчёт основной заработной платы приведён в табл. 13.

Таблица 13

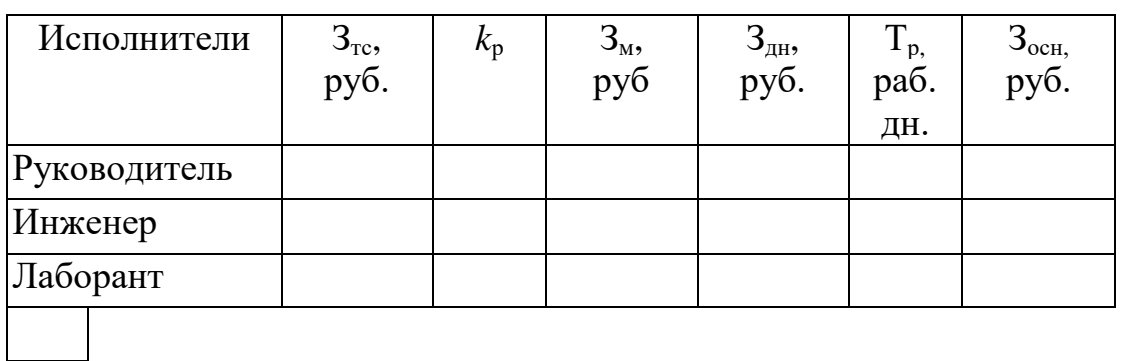

*Расчёт основной заработной платы*

#### **3.4.4. Дополнительная заработная плата исполнителей темы**

Затраты по дополнительной заработной плате исполнителей темы учитывают величину предусмотренных Трудовым кодексом РФ доплат за отклонение от нормальных условий труда, а также выплат, связанных с обеспечением гарантий и компенсаций (при исполнении государственных и общественных обязанностей, при совмещении работы с обучением, при предоставлении ежегодного оплачиваемого отпуска и т.д.).

Расчет дополнительной заработной платы ведется по следующей формуле:

$$
3_{\text{qon}} = k_{\text{qon}} \cdot 3_{\text{och}} \tag{12}
$$

где *k*доп – коэффициент дополнительной заработной платы (на стадии проектирования принимается равным  $0,12-0,15$ ).

#### **3.4.5. Отчисления во внебюджетные фонды (страховые отчисления)**

В данной статье расходов отражаются обязательные отчисления по установленным законодательством Российской Федерации нормам органам государственного социального страхования (ФСС), пенсионного фонда (ПФ) и медицинского страхования (ФФОМС) от затрат на оплату труда работников.

Величина отчислений во внебюджетные фонды определяется исходя из следующей формулы:

$$
\mathcal{S}_{\text{BHE6}} = k_{\text{BHE6}} \cdot (3_{\text{och}} + 3_{\text{AOH}}), \tag{13}
$$

где *k*внеб – коэффициент отчислений на уплату во внебюджетные фонды (с 2023 г. единый тариф страховых взносов).

Единый тариф страховых взносов в Российской Федерации составляет 30%.

В ТПУ с учетом взносов на травматизм, тариф составляет – **30,206 %**

Отчисления во внебюджетные фонды рекомендуется представлять в табличной форме (табл. 14).

Таблица 14

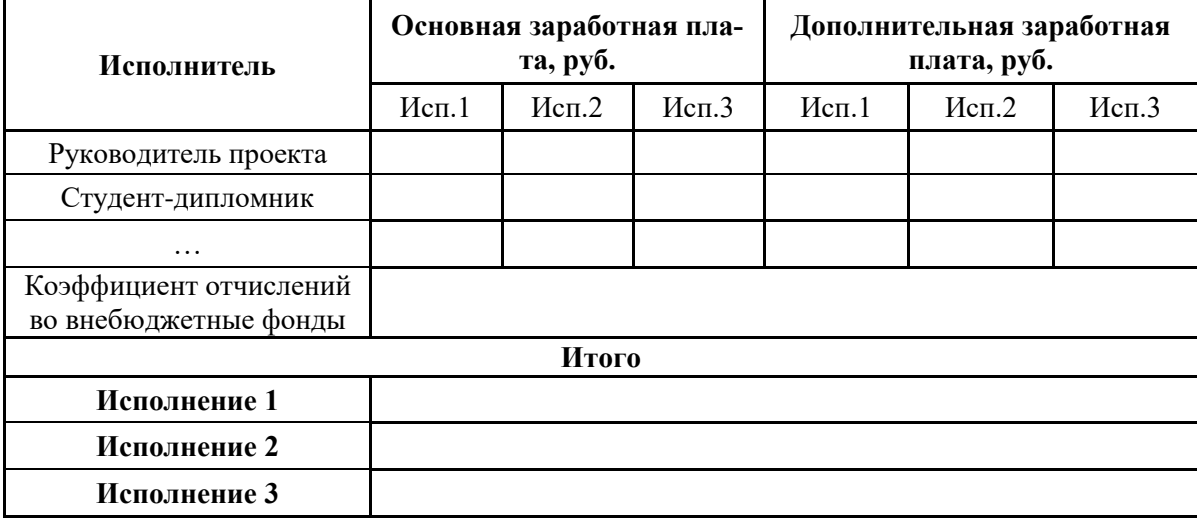

*Отчисления во внебюджетные фонды*

#### **3.4.6. Расчет затрат на научные и производственные командировки**

Затраты на научные и производственные командировки исполнителей определяются в соответствии с планом выполнения темы и с учетом действующих норм командировочных расходов различного вида и транспортных тарифов.

## **3.4.7. Контрагентные расходы**

Контрагентные расходы включают затраты, связанные с выполнением каких-либо работ по теме сторонними организациями (контрагентами, субподрядчиками), т.е.:

1) Работы и услуги производственного характера, выполняемые сторонними предприятиями и организациями. К работам и услугам производственного характера относятся:

 выполнение отдельных операций по изготовлению продукции, обработке сырья и материалов;

 проведение испытаний для определения качества сырья и материалов;

 контроль за соблюдением установленных регламентов технологических и производственных процессов;

ремонт основных производственных средств;

 поверка и аттестация измерительных приборов и оборудования, другие работы (услуги) в области метрологии и прочее.

 транспортные услуги сторонних организаций по перевозкам грузов внутри организации (перемещение сырья, материалов, инструментов, деталей, заготовок, других видов грузов с базисного (центрального) склада в цехи (отделения) и доставка готовой продукции на склады хранения, до станции (порта, пристани) отправления).

2) Работы, выполняемые другими учреждениями, предприятиями и организациями (в т.ч. находящимися на самостоятельном балансе опытными (экспериментальными) предприятиями по контрагентским (соисполнительским) договорам на создание научно-технической продукции, головным (генеральным) исполнителем которых является данная научная организация).

Расчет величины этой группы расходов зависит от планируемого объема работ и определяется из условий договоров с контрагентами или субподрядчиками.

# **3.4.8. Накладные расходы**

Накладные расходы учитывают прочие затраты организации, не попавшие в предыдущие статьи расходов: печать и ксерокопирование материалов исследования, оплата услуг связи, электроэнергии, почтовые и телеграфные расходы, размножение материалов и т.д. Их величина определяется по следующей формуле:

$$
3_{\text{HAKJ}} = (\text{cymma crareй } 1 \div 7) \cdot k_{\text{np}} , \qquad (14)
$$

где *k*нр – коэффициент, учитывающий накладные расходы.

Величину коэффициента накладных расходов можно взять в размере 20%.

#### **3.4.9. Формирование бюджета затрат научно-исследовательского проекта**

Рассчитанная величина затрат научно-исследовательской работы (темы) является основой для формирования бюджета затрат проекта, который при формировании договора с заказчиком защищается научной организацией в качестве нижнего предела затрат на разработку научнотехнической продукции.

Определение бюджета затрат на научно-исследовательский проект по каждому варианту исполнения приведен в табл. 15.

Таблица 15

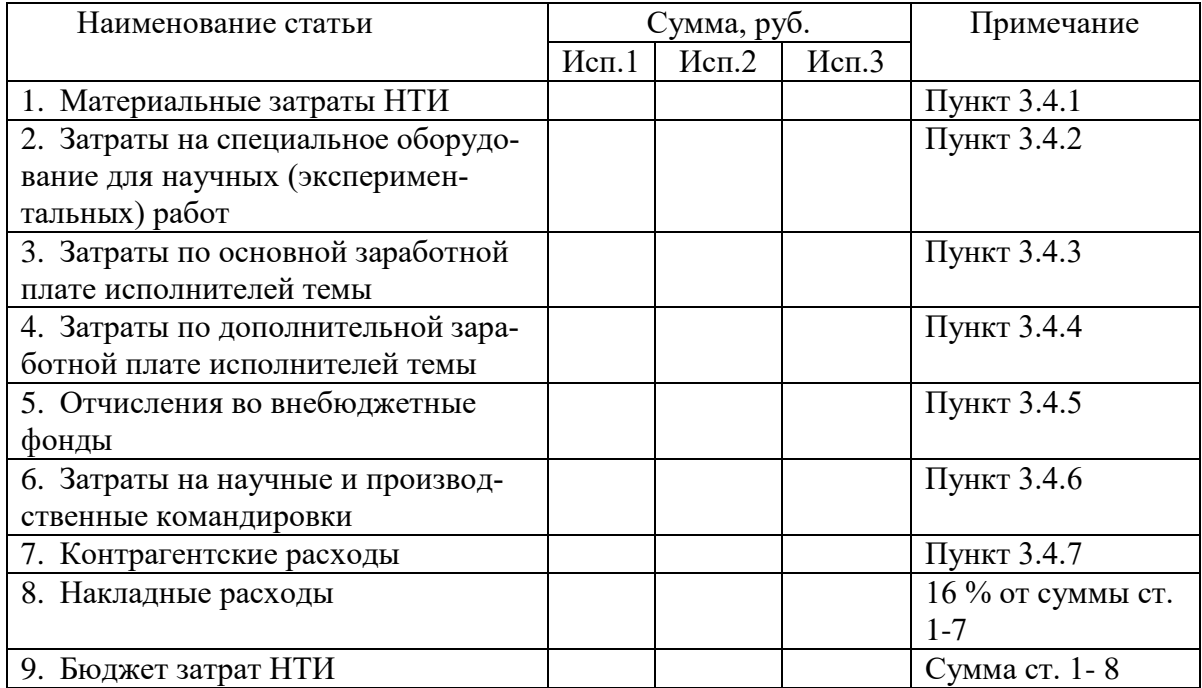

#### *Расчет бюджета затрат НТИ*

# 4. Ограничения и допущения проекта.

Ограничения проекта - это все факторы, которые могут послужить ограничением степени свободы участников команды проекта, а так же «границы проекта» - параметры проекта или его продукта, которые не будут реализованных в рамках данного проекта.

Таблина 12

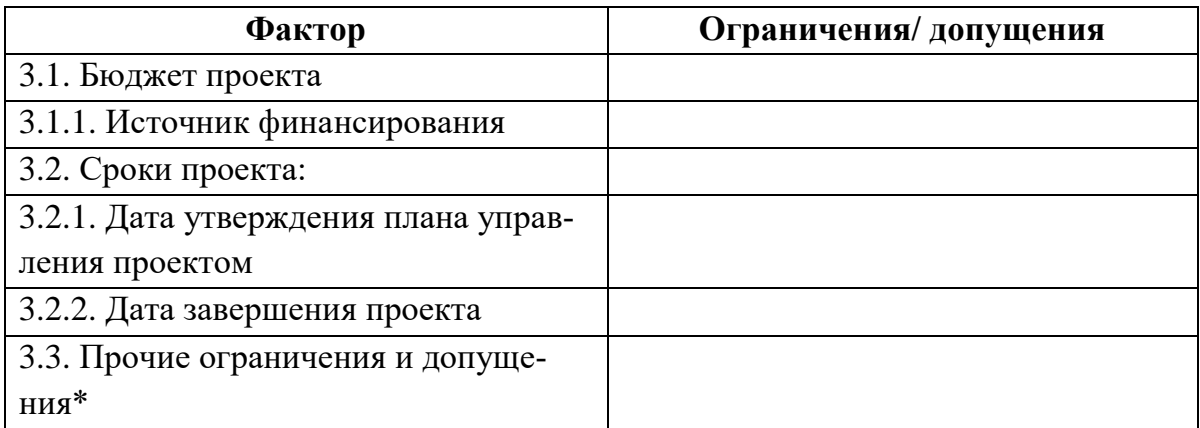

#### Ограничения проекта

Примечания: К прочим ограничениям могут относится ограничения на количество ресурсов (например, ограничения по времени использования научного оборудования, времени работы участников проекта), ограничения, связанные с законодательством, окружающей средой и т.д.

#### Реестр рисков проекта

Идентифицированные риски проекта включают в себя возможные неопределенные события, которые могут возникнуть в проекте и вызвать последствия, которые повлекут за собой нежелательные эффекты. Информацию по данному разделу необходимо свести в таблицу (табл.  $25).$ 

Таблица 25

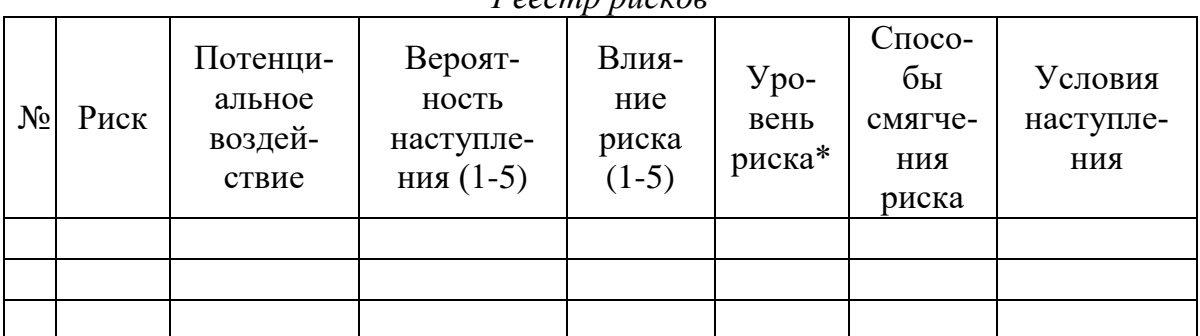

 $P<sub>oc</sub>cmn nucvo$ 

Примечание: Уровень риска может быть: высокий, средний или низкий в зависимости от вероятности наступления и степени влияния риска. Риски с наибольшей вероятностью наступления и высокой степенью влияния будут иметь высокий уровень, риски же с наименьшей вероятностью наступления и низкой степенью влияния соответственно низкий уровень.

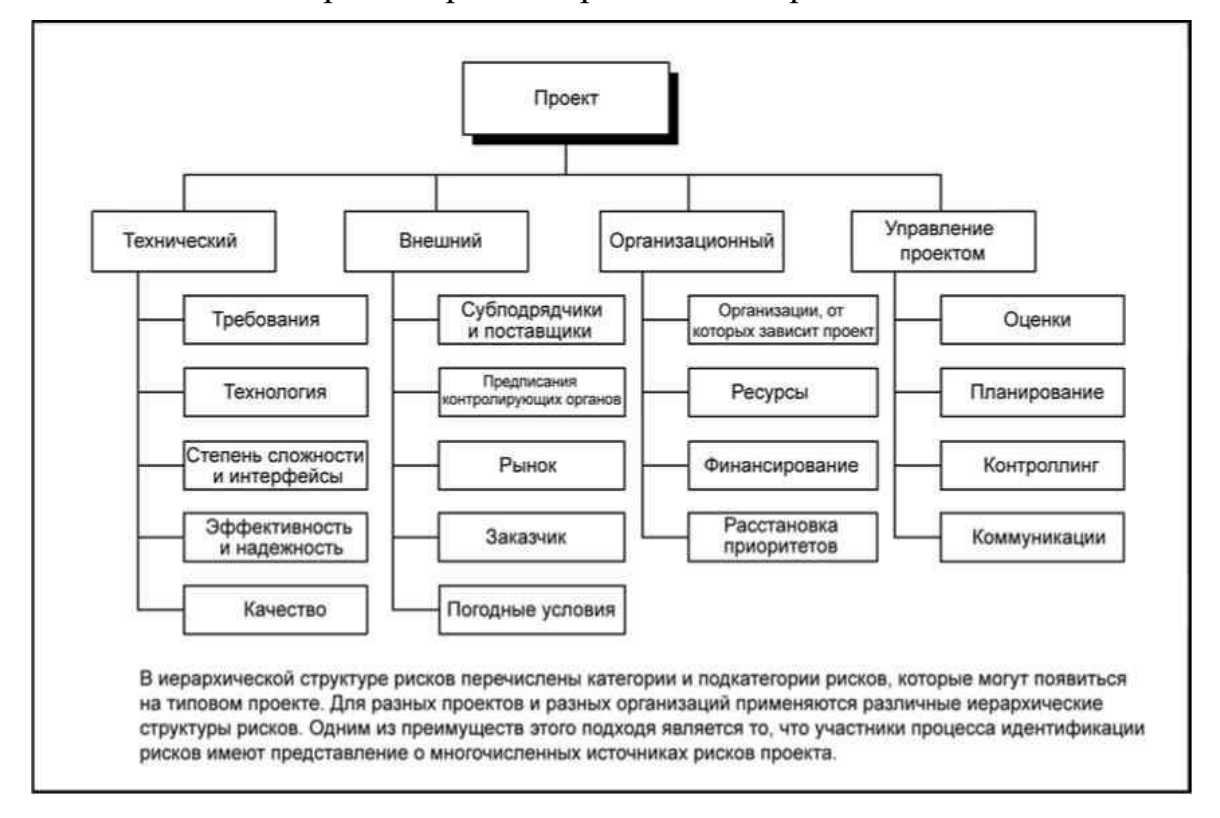

Возможные риски проекта приведены на рис. 10.

Рис. 10. Пример иерархической структуры рисков [5]

# 5. Определение ресурсной (ресурсосберегающей), финансовой, бюджетной, социальной и экономической эффективности исследования

Определение эффективности происходит на основе расчета интегрального показателя эффективности научного исследования. Его нахождение связано с определением двух средневзвешенных величин: финансовой эффективности и ресурсоэффективности.

Интегральный показатель финансовой эффективности научного исследования получают в ходе оценки бюджета затрат трех (или более) вариантов исполнения научного исследования (см. табл. 16). Для этого наибольший интегральный показатель реализации технической задачи принимается за базу расчета (как знаменатель), с которым соотносится финансовые значения по всем вариантам исполнения.

*Интегральный финансовый показатель* разработки определяется как:

$$
I_{\phi^{\text{HHP}}}^{ucn.i} = \frac{\Phi_{\text{pi}}}{\Phi_{\text{max}}},\tag{15}
$$

где *I* <sub>финр</sub> <sub>—</sub> интегральный финансовый показатель разработки;

Фр*<sup>i</sup>* – стоимость *i*-го варианта исполнения;

 $\Phi_{\text{max}}$  – максимальная стоимость исполнения научноисследовательского проекта (в т.ч. аналоги).

Полученная величина интегрального финансового показателя разработки отражает соответствующее численное увеличение бюджета затрат разработки в разах (значение больше единицы), либо соответствующее численное удешевление стоимости разработки в разах (значение меньше единицы, но больше нуля).

*Интегральный показатель ресурсоэффективности* вариантов исполнения объекта исследования можно определить следующим образом:

$$
\mathbf{I}_{\mathbf{pi}} = \sum a_i \cdot b_i, \qquad (16)
$$

где *<sup>р</sup><sup>i</sup> <sup>I</sup>* – интегральный показатель ресурсоэффективности для i-го варианта исполнения разработки;

 $a_i$  <sub>—</sub> весовой коэффициент *i*-го варианта исполнения разработки;

*a i b* , *р i b* – бальная оценка *i*-го варианта исполнения разработки, устанавливается экспертным путем по выбранной шкале оценивания;

*n* – число параметров сравнения.

Расчет интегрального показателя ресурсоэффективности рекомендуется проводить в форме таблицы (табл. 16).

Таблица 16

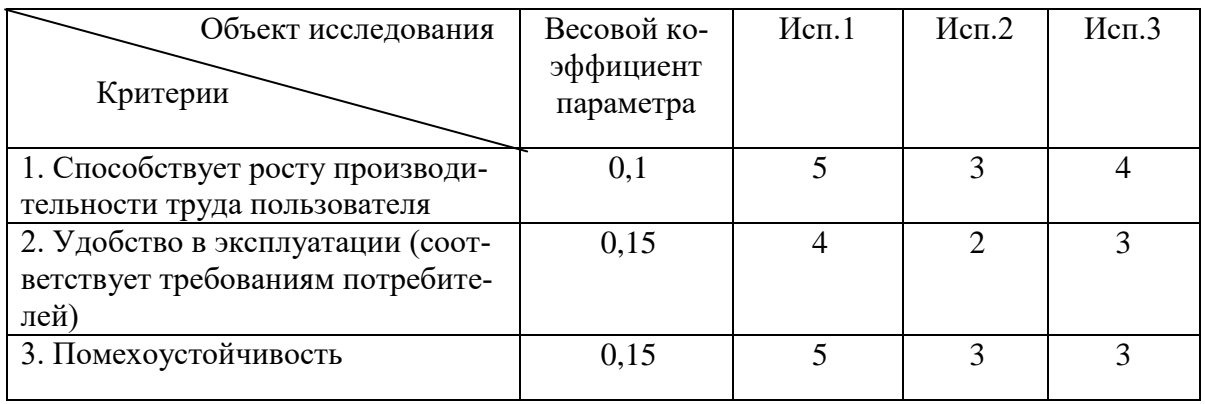

*Сравнительная оценка характеристик вариантов исполнения проекта*

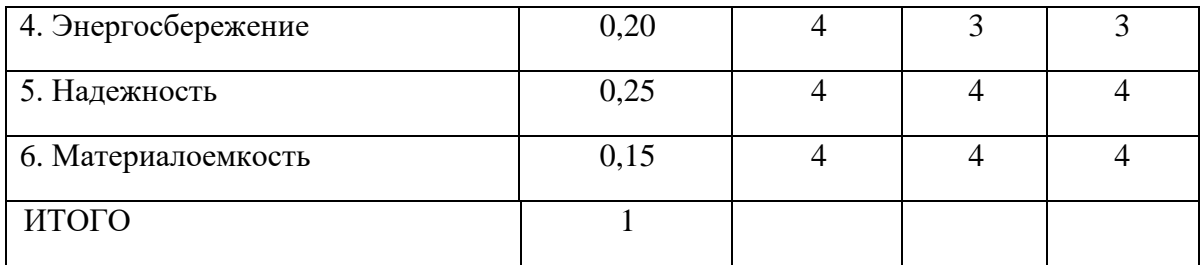

$$
I_{p-ucn1} = 5*0, 1+4*0, 15+5*0, 15+4*0, 2+4*0, 25+5*0, 05+4*0, 01=3, 94;
$$
  
\n
$$
I_{p-ucn2} = 3*0, 1+2*0, 15+3*0, 15+3*0, 2+4*0, 25+2*0, 05+4*0, 1=3, 15;
$$
  
\n
$$
I_{p-ucn3} = 4*0, 1+3*0, 15+3*0, 15+3*0, 2+4*0, 25+4*0, 05+4*0, 1=3, 5.
$$

Интегральный показатель эффективности вариантов испол-

нения разработки ( $I_{ucni.}$ ) определяется на основании интегрального показателя ресурсоэффективности и интегрального финансового показателя по формуле:

$$
I_{ucn.1} = \frac{I_{p-ucn1}}{I_{\phi unp}^{ucn.1}}, I_{ucn.2} = \frac{I_{p-ucn2}}{I_{\phi unp}^{ucn.2}}_{u\text{H T.A.}} \tag{17}
$$

Сравнение интегрального показателя эффективности вариантов исполнения разработки позволит определить сравнительную эффективность проекта (см.табл.18) и выбрать наиболее целесообразный вариант из предложенных. Сравнительная эффективность проекта (Э<sub>cp</sub>):

$$
\Theta_{cp} = \frac{I_{ucn.1}}{I_{ucn.2}}
$$
\n(18)

Таблица 17

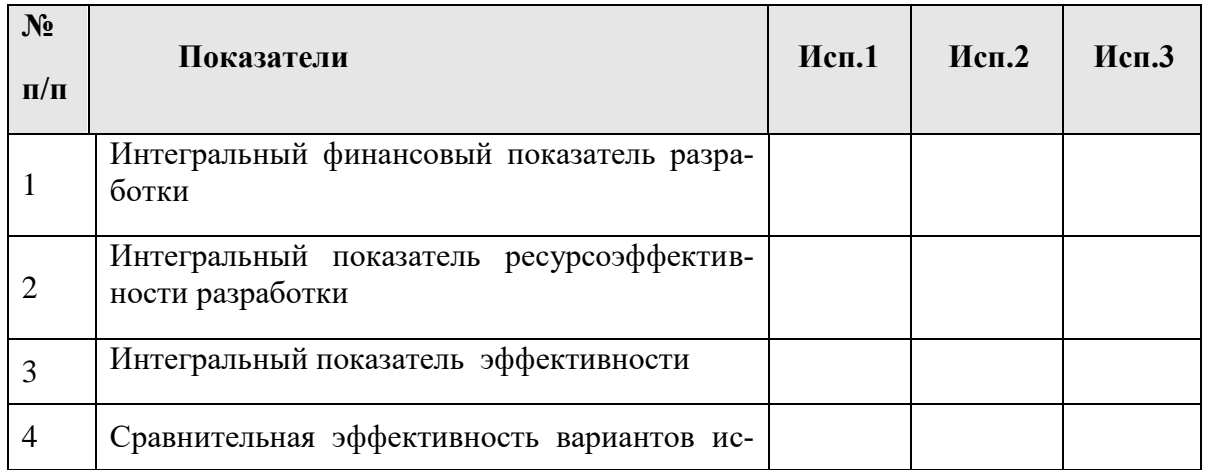

Сравнительная эффективность разработки

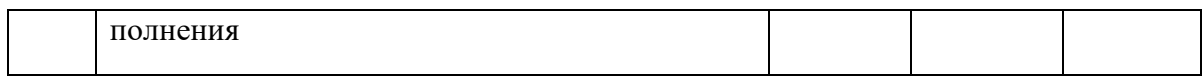

Сравнение значений интегральных показателей эффективности позволяет понять и выбрать более эффективный вариант решения поставленной в бакалаврской работе технической задачи с позиции финансовой и ресурсной эффективности.

# **Список использованной литературы**

1. Кузьмина Е.А, Кузьмин А.М. Методы поиска новых идей и решений "Методы менеджмента качества" №1 2003 г.

2. Кузьмина Е.А, Кузьмин А.М. Функционально-стоимостный анализ. Экскурс в историю. "Методы менеджмента качества" №7 2002 г.

3. Основы функционально-стоимостного анализа: Учебное пособие / Под ред. М.Г. Карпунина и Б.И. Майданчика. - М.: Энергия, 1980. - 175 с.

4. Скворцов Ю.В. Организационно-экономические вопросы в дипломном проектировании: Учебное пособие. – М.: Высшая школа, 2006. – 399 с.

5. Сущность методики FAST в области ФСА [Электронный ресурс] [http://humeur.ru/page/sushhnost-metodiki-fast-v-oblasti-fsa.](http://humeur.ru/page/sushhnost-metodiki-fast-v-oblasti-fsa)

Приложение 1  $N2$  345-13 'od к приказу от 111. 1 2. 2023

 $\epsilon$  $\sim$   $\sim$ 

#### ПРОФЕССИОНАЛЬНАЯ КВАЛИФИКАЦИОННАЯ ГРУППА АДМИНИСТРАТИВНО-ХОЗЯЙСТВЕННОГО И УЧЕБНО-ВСПОМОГАТЕЛЬНОГО ПЕРСОНАЛА (АХП и УВП)

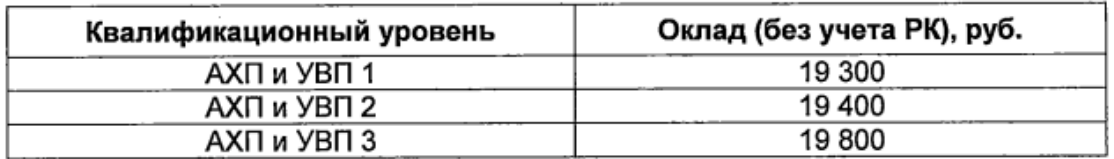

#### ПРОФЕССИОНАЛЬНАЯ КВАЛИФИКАЦИОННАЯ ГРУППА ПРОФЕССИЙ  $\sim$ РАБОЧИХ (Рабочих)

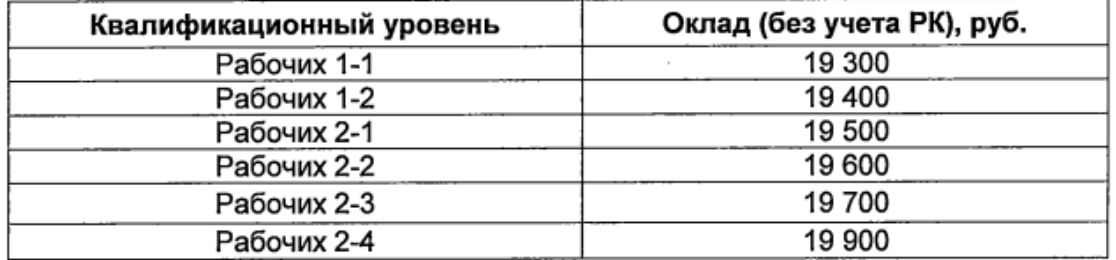

#### ПРОФЕССИОНАЛЬНАЯ КВАЛИФИКАЦИОННАЯ ГРУППА РУКОВОДИТЕЛЕЙ. СПЕЦИАЛИСТОВ И СЛУЖАЩИХ (Рук, спец. и служ.)

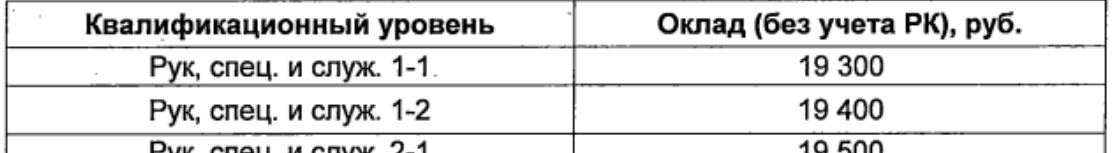

ПРОФЕССИОНАЛЬНАЯ КВАЛИФИКАЦИОННАЯ ГРУППА ПРОФЕССОРСКО -ПРЕПОДАВАТЕЛЬСКОГО СОСТАВА (ППС)

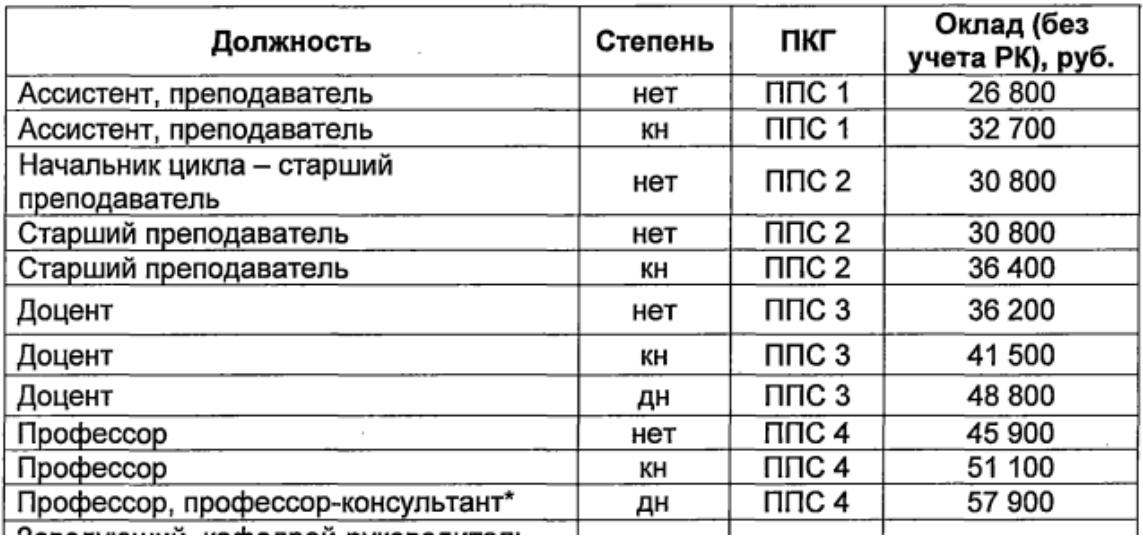

38

Учебное издание

Видяев Игорь Геннадьевич Серикова Галина Николаевна Гаврикова Надежда Александровна

# **ФИНАНСОВЫЙМЕНЕДЖМЕНТ, РЕСУРСОЭФФЕКТИВНОСТЬ И РЕСУРСОСБЕРЕЖЕНИЕ**

Учебно-методическое пособие

Научный редактор *доктор…наук, профессор И.О. Фамилия* Компьютерная вёрстка *И.О. Фамилия* Дизайн обложки *И.О. Фамилия*

# **Зарегистрировано в Издательстве ТПУ Размещено на корпоративном портале ТПУ**

#### **в полном соответствии с качеством предоставленного оригинал-макета**

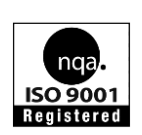

Национальный исследовательский Томский политехнический университет Система менеджмента качества Издательства Томского политехнического университета сертифицирована NATIONAL QUALITY ASSURANCE по стандарту BS EN ISO 9001:2008

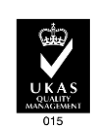

издательство ТПУ. 634050, г. Томск, пр. Ленина, 30 Тел./факс: 8(3822)56-35-35, www.tpu.ru